15.02.18 07:07 -

Автор:

1.1 , Аноним , 10:26, 15/02/2018 [ ответить ] [ смотреть все ] +10 +/- > и сосредоточить внимание на возможностях, востребованных большинством пользователей.

н[иког](/openforum/vsluhforumID3/113567.html#1)о [это ещё](/~%E1%CE%CF%CE%C9%CD) к годному продукту [не привод](/cgi-bin/openforum/vsluhboard.cgi?az=post&om=113567&forum=vsluhforumID3&omm=1)и[ло. А вот к усп](/openforum/vsluhforumID3/113567.html#1)еху - д[а.](#)

 1.3 , Аноним , 10:26, 15/02/2018 [ ответить ] [ смотреть все ] +12 + / – bsdstats отправлял, а тут ubstats будет, ничо. Правда, самым популярным пакетом окажется ядро, apt и перл

2.126, [Начальн](/openforum/vsluhforumID3/113567.html#3)ик , 2[0:51,](#) 15/02/2018 [  $\triangle$  ] [ ответить до полно полно полно полно полно полно полно полно полно полно полно полно полно полно полно полно по<br>В дости с полно полно полно полно полно полно полно полно полно полно полно полно полно полно полно полно полн смотреть все доставляет на полности в собственности и полности в собственности и полности и полности и полност показать ветку до поставка в общественность и поставка в собственность и поставка в собственность и поставка в  $\pm$  /  $\pm$  /  $\pm$ [–](/openforum/vsluhforumID3/113567.html#126)  [Python](#)  [/ir](#)ony

3.130 , Вилим , 22:31, 15/02/2018 [  $\uparrow$  ] [ ответить до полно полно полно полно полно полно полно полно полно полно полно полно полно полно полно полно по<br>В дости с полно полно полно полно полно полно полно полно полно полно полно полно полно полно полно полно полн смотреть все  $\overline{a}$  [[]  $\overline{b}$  []  $\overline{c}$  [[]  $\overline{c}$  [[]  $\overline{c}$  [[]  $\overline{c}$  [[]  $\overline{c}$  [[]  $\overline{c}$  [[]  $\overline{c}$  [[]  $\overline{c}$  [[]  $\overline{c}$  [[]  $\overline{c}$  [[]  $\overline{c}$  [[]  $\overline{c}$  [[]  $\overline{c}$  [[]  $\overline{c}$  [[]

и и подератору и поставление и поставление и поставление и поставление и поставление и поставление и поставлен  $\pm$  /  $\pm$  /  $\pm$ –

 [Запилить деб](/cgi-bin/openforum/vsluhboard.cgi?az=to_moderator&forum=vsluhforumID3&om=113567&omm=130)иан без питона - можно. А вот без перла - уже сложно.

1.4 , Аноним , 10:29, 15/02/2018 [ ответить ] [ смотреть все ] +5 + / – Костыли-костыли ки На малинку не поставить ... весь текст скрыт  $\overline{1}$ п[ока](/openforum/vsluhforumID3/113567.html#4)з[ать](/~%E1%CE%CF%CE%C9%CD) ]  $2.15$ enon , 10:52, 10:52, 10:52, 10:52, 10:52, 10:52, 10:52, 10:52, 10:52, 10:52, 10:52, 10:52, 10:52, 10:52, 10:52  $\frac{1}{\sqrt{2}}$ [отве](/openforum/vsluhforumID3/113567.html#15)тить до полно полно полно полно полно полно полно полно полно полно полно полно полно полно полно полно по<br>В дости с полно полно полно полно полно полно полно полно полно полно полно полно полно полно полно полно полн [смотр](/~enon)еть все доставляет на полности в собственности и полности в собственности и полности и полности и полност [п](#4)оказать ветку до поставка в общественность и поставка в собственность и поставка в собственность и поставка в  $\pm$  /  $\pm$  /  $\pm$ – [Это ещё что, у о](#)дной о ве снественной рыстноры в документации вообще кроямое Мказание... [п](#)оказать ветку

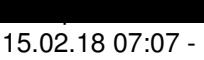

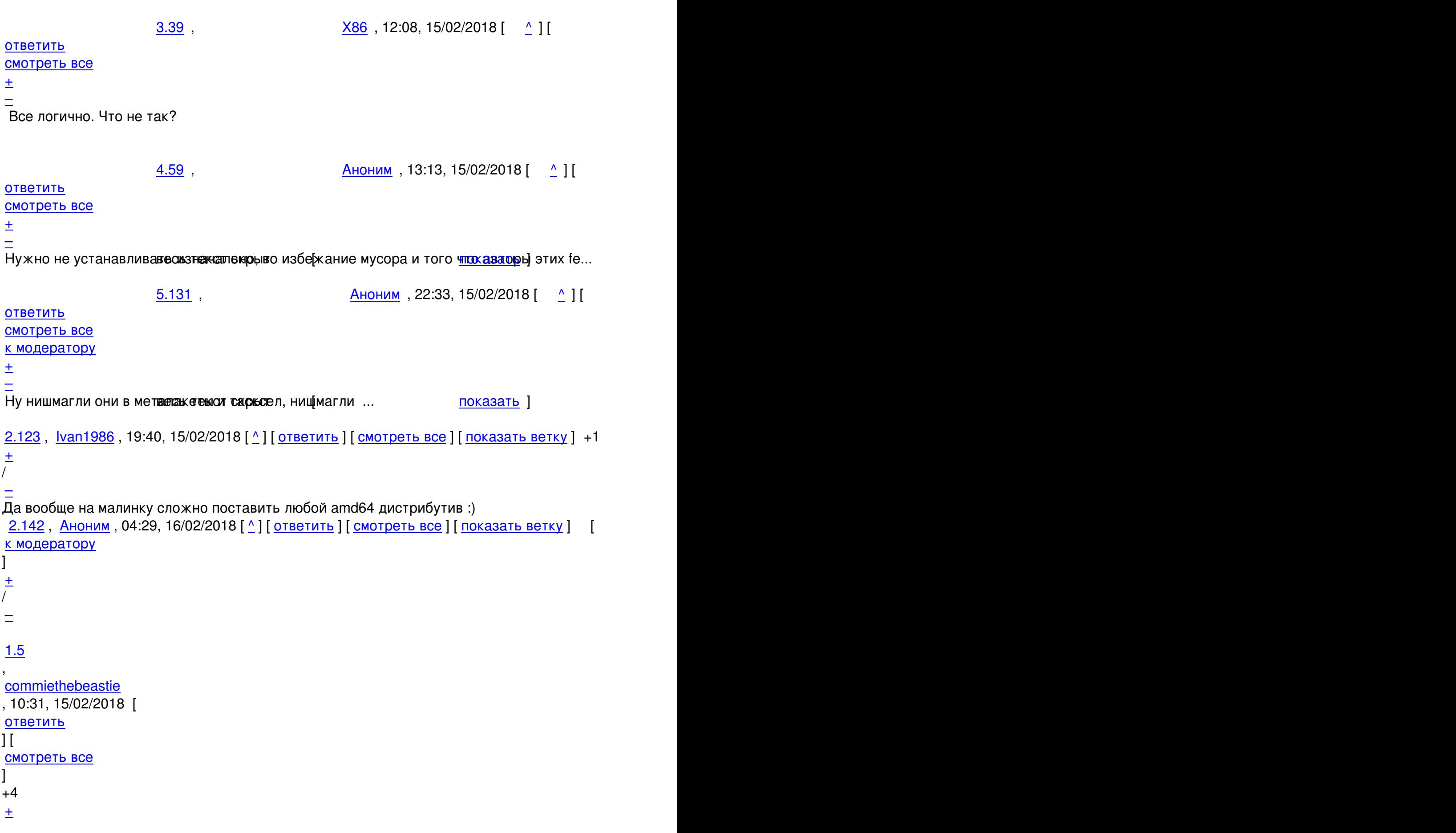

```
Автор: 
15.02.18 07:07 -
```

```
/
–
whoopsie, apport, popcon, что там еще сносить надо будет? 
                    2.33, Продвинутые бизнесмены будущего., 11:41, 15
\frac{1}{\sqrt{2}}ответить до полно полно полно полно полно полно полно полно полно полно полно полно полно полно полно полно по<br>В дости с полно полно полно полно полно полно полно полно полно полно полно полно полно полно полно полно полн
смотреть все доставляет на полности в собственности и полности в собственности и полности и полности и полност
показать ветку до поставка в общественность и поставка в собственность и поставка в собственность и поставка в
\pm / \pm / \pm / \pm / \pm / \pm / \pm / \pm / \pm / \pm / \pm / \pm / \pm / \pm / \pm / \pm / \pm / \pm / \pm / \pm / \pm / \pm / \pm / \pm / \pm / \pm / \pm / \pm / \pm / \pm / \pm / \pm–
К 18 04 мы обязательнвескатетелтируем тлибц, [ядро и прочий систем<u>дос с зав</u>и]с[имостя...
показать ветку
2.35, тигар, 11:46, 15/02/2018 [^{\wedge}казать ветку ] +1 \pm/
–
2.132
, 
Аноним
, 22:35, 15/02/2018 [
\mathbf{\Lambda}\overline{\mathrm{I}}ответить
\overline{\phantom{a}}смотреть все
\prodпоказать ветку
\mathbf{1} [
к модератору
]  
+3
\pm/
–
1.6
, 
Аноним
, 10:32, 15/02/2018 [
ответить
] [
смотреть все
]  
+2
\pm/
–
```

```
3/22
```

```
15.02.18 07:07 -
```
Автор:

```
Как в мультике Всем сдать серебряную посуду с Три богатыря на дальних бер... 
весь текст скрыт
\Gammaпоказать
]
1.8
, 
dkg
, 10:38, 15/02/2018 [
ответить
\overline{\phantom{a}}смотреть все
]  
+2
\pm/
–
Та не жалко, хай забирают, лишь бы на пользу! 
                2.16 , Вилим , 10:54, 15/02/2018 [ \sim ] [
ответить до полно полно полно полно полно полно полно полно полно полно полно полно полно полно полно полно по<br>В дости с полно полно полно полно полно полно полно полно полно полно полно полно полно полно полно полно полн
смотреть все доставляет на полности в собственности и полности в собственности и полности и полности и полност
показать ветку до него в том не только на постояние и не только на постояние и не только на постояние и не тол
\pm / \pm / \pm / \pm / \pm / \pm / \pm / \pm / \pm / \pm / \pm / \pm / \pm / \pm / \pm / \pm / \pm / \pm / \pm / \pm / \pm / \pm / \pm / \pm / \pm / \pm / \pm / \pm / \pm / \pm / \pm / \pm\frac{+}{-} Все остальное заберут через Meltdown/Spectre 
  Аноним, 10:44, 15/02/2018 [ ответить ] [ смотреть все ] -5 + / -забавно читать
коментарии, а как если не по пользовательским метрикам улучшать... 
весь текст скрыт
[
показать
]
2.13 , and the contract of the contract of the contract of the contract of the contract of the contract of the contract of the contract of the contract of the contract of the contract of the contract of the contract of 
ан <mark>Аноним</mark> , 10:48, 10:48, 10:48, 10:48, 10:48, 10:48, 10:48, 10:48, 10:48, 10:48, 10:48, 10:48, 10:48, 10:48, 10:48, 10:48, 10:48, 10:48, 10:48, 10:48, 10:48, 10:48, 10:48, 10:48, 10:48, 10:48, 10:48, 10:48, 10:48, 10:4
\frac{1}{\sqrt{2}}ответить до полно полно полно полно полно полно полно полно полно полно полно полно полно полно полно полно по<br>В дости с полно полно полно полно полно полно полно полно полно полно полно полно полно полно полно полно полн
смотреть все доставляет на полности в собственности и полности в собственности и полности и полности и полност
показать ветку до него в том не только на политической событь не только на политической событь по только на по
\pm / \pm / \pm / \pm / \pm / \pm / \pm / \pm / \pm / \pm / \pm / \pm / \pm / \pm / \pm / \pm / \pm / \pm / \pm / \pm / \pm / \pm / \pm / \pm / \pm / \pm / \pm / \pm / \pm / \pm / \pm / \pm\frac{+}{-}
```
чтобы фиксить баги, достаточно не класть болт на багрепорты, но это ведь это путь старпёров, ка

Автор: 15.02.18 07:07 - 3.49 , Отражение луны , 12:37, 15/02/2018 [  $\hat{\mathbf{a}}$  ) [ ответить до полно полно полно полно полно полно полно полно полно полно полно полно полно полно полно полно по<br>В дости с полно полно полно полно полно полно полно полно полно полно полно полно полно полно полно полно полн смотреть все достаточность в собора в собора в собора в собора в собора в собора в собора в собора в собора в  $\pm$  /  $\pm$  /  $\pm$ [–](/cgi-bin/openforum/vsluhboard.cgi?az=post&om=113567&forum=vsluhforumID3&omm=49)  [Чтобы фикси](/openforum/vsluhforumID3/113567.html#49)ть баги, нужно иметь возможность их воспроизвести, гений. Часть нити удалена модератором  $5.70$ , Отражение луны, 13:47, 15/02/2018 [ $\triangle$ ] [ ответить ] [ смотреть все ] -1  $\pm$  /  $\pm$  /  $\pm$ – [Очер](/openforum/vsluhforumID3/113567.html#70)едной юзер, думавощий, еждо он ран дет о [ч](#59)е[м говорит](/cgi-bin/openforum/vsluhboard.cgi?az=post&om=113567&forum=vsluhforumID3&omm=70) О[гмроное колич](/openforum/vsluhforumID3/113567.html#70)енной [в](/~%EF%D4%D2%C1%D6%C5%CE%C9%C5%20%CC%D5%CE%D9)обагов ...  $\frac{6.92}{ }$ ,  $\frac{16.09}{ }$ , 16:09, 15/02/2018  $\left[ \begin{array}{c} 0.92\\ 0.11 \end{array} \right]$ [о](#)тветить до полно полно полно полно полно полно полно полно полно полно полно полно полно полно полно полно по<br>В дости с полно полно полно полно полно полно полно полно полно полно полно полно полно полно полно полно полн смотреть все достаточность в собора в собора в собора в собора в собора в собора в собора в собора в собора в  $\pm$  /  $\pm$  /  $\pm$ [–](/cgi-bin/openforum/vsluhboard.cgi?az=post&om=113567&forum=vsluhforumID3&omm=92) [ну вот, в наши](/openforum/vsluhforumID3/113567.html#92)х рядах скее реденкой генидий-разра ботчик с раздутым ЧСЕ окее хоте бы те... 7.113 , Michael Shigorin , 18:44, 15/02/2018 [  $\hat{\mathbf{a}}$  ) [  $\hat{\mathbf{a}}$ ответить до полно полно полно полно полно полно полно полно полно полно полно полно полно полно полно полно по<br>В дости с полно полно полно полно полно полно полно полно полно полно полно полно полно полно полно полно полн смотреть все достаточность и совмещения с совмещения с совмещения с совмещения с совмещения с совмещения с сов  $\pm$  /  $\pm$  /  $\pm$ [–](/cgi-bin/openforum/vsluhboard.cgi?az=post&om=113567&forum=vsluhforumID3&omm=113) [Он не разраб](/openforum/vsluhforumID3/113567.html#113)отчик, онв буквально кальтечен здесь за отмазыванием по важдоров Пр... 8.121 , Вилим , 19:34, 15/02/2018 [  $\uparrow$  ] [ [о](#)тветить до полно полно полно полно полно полно полно полно полно полно полно полно полно полно полно полно по<br>В дости с полно полно полно полно полно полно полно полно полно полно полно полно полно полно полно полно полн смотреть все достаточность в собстановки с произведения и собстановки с произведения и собстановки с произведе  $\pm$  /  $\pm$  /  $\pm$  $\frac{+}{-}$ [6](#).143, Аноним, 04:45, 16/02/2018  $\lceil \frac{A}{2} \rceil$  [ ответить ] [ смотреть все ] [ к модератору ]  $+$  / – Справедливости ради я просто обязан расказать как же эти ваши разработчики ubunt... [весь т](/openforum/vsluhforumID3/113567.html#143)е[кст скры](/~%E1%CE%CF%CE%C9%CD)т [\[](#) показать

]

2.65

```
, 
Ах
, 13:20, 15/02/2018 [
\boldsymbol{\Lambda}] [
ответить
\overline{\phantom{a}}смотреть все
\prodпоказать ветку
]  
 \pm/
 –
Ну, например, при возникновении нештатной ситуации система могла бы предложить о...
весь текст скрыт
\overline{a}
```

```
показать
] [
показать ветку
]
2.146
, 
Ю.Т.
, 07:12, 16/02/2018 [
\boldsymbol{\Lambda}\overline{\Pi}ответить
\overline{\phantom{a}}смотреть все
\overline{\phantom{a}}показать ветку
\vert \vertк модератору
]  
–1
 \pm/
 –
Ну оцените сами эту мысль. Как вы представляете себе "улучшАть свободное ПО" с
помощью подобных метрик? Другое дело (и тут сказали уже) -- метрики стоят денежку.
```
<u>1.11</u>,denzill, 10:46, 15/02/2018 [ ответить ] [ смотреть все ]  $\pm/$  - а починка сетевой печати планируется?

<u>2.26</u> , Витрование и Аноним , 11:21, 15/02/2018 [  $\triangle$  ] [

15.02.18 07:07 -

Автор Автор Автор Автор Автор Автор Автор Автор Автор Автор Автор Автор Автор Автор Автор Автор Автор Автор Ав<br>Автор Автор Автор Автор Автор Автор Автор Автор Автор Автор Автор Автор Автор Автор Автор Автор Автор Автор Ав

ответить до полно полно полно полно полно полно полно полно полно полно полно полно полно полно полно полно по<br>В дости с полно полно полно полно полно полно полно полно полно полно полно полно полно полно полно полно полн смотреть все доставляет на полности в собственности и полности в собственности и полности и полности и полност показать ветку до поставка в общественность и поставка в собственность и поставка в собственность и поставка в  $\pm$  /  $\pm$  /  $\pm$ –  [А что нетак с с](#)етевой печатью?

**3.78** , Вилим , 14:22, 15/02/2018 [  $\bigcap$  ] [

ответить до полно полно полно полно полно полно полно полно полно полно полно полно полно полно полно полно по<br>В дости с полно полно полно полно полно полно полно полно полно полно полно полно полно полно полно полно полн смотреть все достаточность и на событает на событает на событает на событает на событает на событает на событа  $\pm$  /  $\pm$  /  $\pm$ [–](/cgi-bin/openforum/vsluhboard.cgi?az=post&om=113567&forum=vsluhforumID3&omm=78)  [Может он им](/openforum/vsluhforumID3/113567.html#78)ел в виду изготовление печатных плат на линухе?

<u>[3](#).87</u>, denzill, 15:31, 15/02/2018 [ $\triangle$ ] [ ответить ] [ смотреть все ]  $-1 \pm \ell$  Не работает печать на некоторых сетевых принтерах Виснет на processing, потом п... весь текст скрыт [ [пока](/openforum/vsluhforumID3/113567.html#87)з[ать](/~denzill) ]  $4.95$ ан <mark>[Аноним](/cgi-bin/openforum/vsluhboard.cgi?az=show_thread&om=113567&forum=vsluhforumID3&omm=87)</mark> , 16:25, 16:25, 16:25, 16:25, 16:25, 16:25, 16:25, 16:25, 16:25, 16:25, 16:25, 16:25, 16:25, 16:25, 1  $\frac{1}{\sqrt{2}}$ [отве](/openforum/vsluhforumID3/113567.html#95)тить до полно полно полно полно полно полно полно полно полно полно полно полно полно полно полно полно по<br>В дости с полно полно полно полно полно полно полно полно полно полно полно полно полно полно полно полно полн [смотрет](/~%E1%CE%CF%CE%C9%CD)ь все достаточность в собстановки с произведения и собстановки с произведения и собстановки с произведе  $\pm$  /  $\pm$  /  $\pm$ [–](/cgi-bin/openforum/vsluhboard.cgi?az=post&om=113567&forum=vsluhforumID3&omm=95) [Отродясь так](/openforum/vsluhforumID3/113567.html#95)ого не видесть в е летная рът 10, пе чатаю через ps и pcl ... показать ] [2](#).80, Аноним, 14:29, 15/02/2018 [ $^{\wedge}$ ] [ ответить ] [ смотреть все ] [ показать ветку ] +1  $\pm$ / – [Это к](/openforum/vsluhforumID3/113567.html#80)а[к-то свя](/~%E1%CE%CF%CE%C9%CD)зано с твоим сетев[ым](#11) м[аркетинго](/cgi-bin/openforum/vsluhboard.cgi?az=post&om=113567&forum=vsluhforumID3&omm=80)м? 1.12, Аноним, 10:47, 15/02/2018 [ ответить ] [ с[мотреть все](/openforum/vsluhforumID3/113567.html#80) ] +2  $\pm$  / – [настало](#) врем[я](#) [пе](#)реезжать с убунты, с убунты сам собой не переедешь, переезжай с ... весь текст скрыт [ п[оказа](/openforum/vsluhforumID3/113567.html#12)т[ь](/~%E1%CE%CF%CE%C9%CD) ]  $2.37$ paulus , 11:48, 11:48, 11:48, 11:48, 11:48, 11:48, 11:48, 11:48, 11:48, 11:48, 11:48, 11:48, 11:48, 11:48, 11:4  $\frac{1}{\sqrt{2}}$ [отве](/openforum/vsluhforumID3/113567.html#37)тить до полно полно полно полно полно полно полно полно полно полно полно полно полно полно полно полно по<br>В дости с полно полно полно полно полно полно полно полно полно полно полно полно полно полно полно полно полн

```
Автор Автор Автор Автор Автор Автор Автор Автор Автор Автор Автор Автор Автор Автор Автор Автор Автор Автор Ав<br>Автор Автор Автор Автор Автор Автор Автор Автор Автор Автор Автор Автор Автор Автор Автор Автор Автор Автор Ав
15.02.18 07:07 -
```

```
смотреть все доставляет на полности в собственности и полности в собственности и полности и полности и полност
показать ветку до него в союз в союз в союз в союз в союз в союз в союз в союз в союз в союз в союз в союз в с
\pm / \pm / \pm / \pm / \pm / \pm / \pm / \pm / \pm / \pm / \pm / \pm / \pm / \pm / \pm / \pm / \pm / \pm / \pm / \pm / \pm / \pm / \pm / \pm / \pm / \pm / \pm / \pm / \pm / \pm / \pm / \pm–
Ага с 5 04 вроде бы, ное уже жал год переехал на арч и не жалею Все ранно фчищ...
показать ветку
2.47, Аноним, 12:29, 15/02/2018 [\triangle]оказать ветку ] -3 \pm/
\equiv1.17
, 
анонимко
, 11:00, 15/02/2018 [
ответить
\prodсмотреть все
]  
+3
\pm/
–
Винду догонят таким образом... 
                 2.122, Аноним, 19:38, 15/02/2018 [ ^ ] [
ответить до полно полно полно полно полно полно полно полно полно полно полно полно полно полно полно полно по<br>В дости с полно полно полно полно полно полно полно полно полно полно полно полно полно полно полно полно полн
смотреть все доставляет на полности в собственности и полности в собственности и полности и полности и полност
показать ветку до поставка в общественность и поставка в собственность и поставка в собственность и поставка в
\pm / \pm / \pm / \pm / \pm / \pm / \pm / \pm / \pm / \pm / \pm / \pm / \pm / \pm / \pm / \pm / \pm / \pm / \pm / \pm / \pm / \pm / \pm / \pm / \pm / \pm / \pm / \pm / \pm / \pm / \pm / \pm–
Они даже семёрку с бакално ме коперативки при отправке отчётов не до казать Сразу под...
показать ветку
   Перееду, так и быть.
С 17.10 на 18.04 
 1.20, Нанобот, 11:08, 15/02/2018 [ ответить ] [ смотреть все ] +3 \pm / - странно...я
ожидал больше паранойи в комментариях... 
                 1631, 15/02/2018 [ 0 1]
тветиь до полно полно полно полно полно полно полно полно полно полно полно полно полно полно полно полно по<br>В дости с полно полно полно полно полно полно полно полно полно полно полно полно полно полно полно полно полн
смотреть все доставляет на полности в собственности и полности в собственности и полности и полности и полност
показать ветку до него в том не только на политической событь не только на политической событь не только на по
\pm / \pm / \pm / \pm / \pm / \pm / \pm / \pm / \pm / \pm / \pm / \pm / \pm / \pm / \pm / \pm / \pm / \pm / \pm / \pm / \pm / \pm / \pm / \pm / \pm / \pm / \pm / \pm / \pm / \pm / \pm / \pm\frac{+}{-} все адекватные уже после 14.04 свалили ;)
```
## $\frac{3.107}{ }$ ,  $\frac{3.107}{ }$ ,  $\frac{107}{ }$ ответить до полно полно полно полно полно полно полно полно полно полно полно полно полно полно полно полно по<br>В дости с полно полно полно полно полно полно полно полно полно полно полно полно полно полно полно полно полн смотреть все достаточность и на полно только и на полно только и на полно только и на полно только и на полно  $\pm$  /  $\pm$  /  $\pm$ [–](/cgi-bin/openforum/vsluhboard.cgi?az=post&om=113567&forum=vsluhforumID3&omm=107) [Адекватные к](/openforum/vsluhforumID3/113567.html#107)огда-то давоно пососыка домы в виртуалке и этим ограничи посозать ] 1.21,Андрей, 11:08, 15/02/2018 [ ответить ] [ смотреть все ]  $-1 + / -$  Ждем проект WaterUbuntu с отключенной телеметрией  $2.57$ , derek , 13:12, 1[5/02/2018](/cgi-bin/openforum/vsluhboard.cgi?az=show_thread&om=113567&forum=vsluhforumID3&omm=107)  $\left[ \begin{array}{cc} 2.57 \end{array} \right]$ о[твет](/openforum/vsluhforumID3/113567.html#21)и[ть](/~%E1%CE%C4%D2%C5%CA) до полно полно полно полно полно полно полно полно полно полно полно полно полно полно полно полно по<br>В дости с полно полно полно полно полно полно полно полно полно полно полно полно полно полно полно полно полн смотреть все доставляет на полности в собственности и полности в собственности и полности и полности и полност

 $\pm$  /  $\pm$  /  $\pm$ –

 [Да осиль ты уж](#)е Кубунту. Вон внизу уже ответили по этому поводу. -\_-

[2](#).136, Аноним, 02:03, 16/02/2018  $[\triangle]$  [ ответить ] [ смотреть все ] [ показать ветку ] [ к модератору

- ]
- $\pm$
- [/](/cgi-bin/openforum/vsluhboard.cgi?az=to_moderator&forum=vsluhforumID3&om=113567&omm=136)
- –

## [1](#).22

[,](#)  Demo [, 11:0](/openforum/vsluhforumID3/113567.html#22)8, 15/02/2018 [ ответить  $\overline{\phantom{a}}$ смотреть все [\]](/cgi-bin/openforum/vsluhboard.cgi?az=post&om=113567&forum=vsluhforumID3&omm=22)  +1  $\pm$ / –

[>](#) сосредоточить внимание на возможностях, востребованных большинством

[О](#)риентация на нужды большинства, что-то припоминается знакомое, из СССР-овского дества…

2.139 , Вилия и Саноним , 02:09, 16/02/2018 [  $\rightarrow$  ] [

ответить до полно полно полно полно полно полно полно полно полно полно полно полно полно полно полно полно по<br>В дости с полно полно полно полно полно полно полно полно полно полно полно полно полно полно полно полно полн смотреть все доставляет на полности в собственности и полности в собственности и полности и полности и полност

показать ветку до поставка в общественность и поставка в собственность и поставка в собственность и поставка в

показать ветку до поставка в общественность и поставка в общественность и поставка в общественность и поставка и и подератору и поставление и поставление и поставление и поставление и поставление и поставление и поставлен  $\pm$  /  $\pm$  /  $\pm$ [–](#)

1.23, Осторожный аноним , 11:08, 15/02/2018 [ ответить ] [ смотреть все ] +1 +/-Кто не понял зачем это подсказываю, таким образом можно отслеживать пользователей в интернете. Есть на JS библиотека которая на 95% верно может отследить п[ользо](/openforum/vsluhforumID3/113567.html#23)в[ателя по сумме харак](/~%EF%D3%D4%CF%D2%CF%D6%CE%D9%CA_%C1%CE%CF%CE%C9%CD)теристик: ОС, проц, [название](/cgi-bin/openforum/vsluhboard.cgi?az=post&om=113567&forum=vsluhforumID3&omm=23) ко[мпа, сколько п](/openforum/vsluhforumID3/113567.html#23)амят[и,](#) разрешение экрана, количество цветов, как текст отрисовывается и т.д. и т.п.

2.25 , СНАНИМ , 11:13, 15/02/2018 [ ^ ] [

ответить до полно полно полно полно полно полно полно полно полно полно полно полно полно полно полно полно по<br>В дости с полно полно полно полно полно полно полно полно полно полно полно полно полно полно полно полно полн смотреть все доставляет на полности в собственности и полности в собственности и полности и полности и полност показать ветку до него в том не только на политической событь не только на политической событь не только на по

 $\pm$  /  $\pm$  /  $\pm$ 

–

[Давно говорю,](#) что нужно выпилить из браузеров все JS-API, позволяющие считывать ... [п](#)оказать ветку

<u>[2](#).90</u>, Аноним, 15:52, 15/02/2018 [ $\triangle$ ] [ ответить ] [ смотреть все ] [ п[оказать в](/cgi-bin/openforum/vsluhboard.cgi?az=show_thread&om=113567&forum=vsluhforumID3&omm=25)етку ]  $\pm$  / $\pm$ [Статья с Habra](#) Точно знаю А по предмету скажу следующее - мы все неуловимые Дж... весь текст скрыт

 $\mathsf{L}$ [пока](/openforum/vsluhforumID3/113567.html#90)з[ать](/~%E1%CE%CF%CE%C9%CD)  $\overline{\phantom{a}}$ показать ветку ]  $3.141$ [iPony](#) , 03:14, 16/03/2018 [Constant of the constant of the constant of the constant of the constant of the constant of the constant of the constant of the constant of the constant of the constant of the constant of the con  $\frac{1}{\sqrt{2}}$ [ответ](/openforum/vsluhforumID3/113567.html#141)ить до полно полно полно полно полно полно полно полно полно полно полно полно полно полно полно полно по<br>В дости с полно полно полно полно полно полно полно полно полно полно полно полно полно полно полно полно полн [смотр](/~iPony)еть все  $\overline{a}$  [[]  $\overline{b}$  []  $\overline{c}$  [[]  $\overline{c}$  [[]  $\overline{c}$  [[]  $\overline{c}$  [[]  $\overline{c}$  [[]  $\overline{c}$  [[]  $\overline{c}$  [[]  $\overline{c}$  [[]  $\overline{c}$  [[]  $\overline{c}$  [[]  $\overline{c}$  [[]  $\overline{c}$  [[]  $\overline{c}$  [[]  $\overline{c}$  [[] и и подератору и поставление и поставление и поставление и поставление и поставление и поставление и поставлен  $\pm$  /  $\pm$  /  $\pm$ –

[> Другое дел](/cgi-bin/openforum/vsluhboard.cgi?az=to_moderator&forum=vsluhforumID3&om=113567&omm=141)о, что продав эту статистику, canonical финансирует свой следующий выпуск.

[Э](#)то типа ты факт констатируешь?

Давай тогда дальше, кто покупает данные о всяких там списке пакетов, и о крэшрепортах? Или ты думаешь, что за любые данные стоят прям с протянутыми деньгами?

2.125, Аноним, 19:49, 15/02/2018  $\lfloor \frac{\wedge}{\cdot} \rfloor$  [ ответить ] [ смотреть все ] [ показать ветку ]  $\pm$  /

– С CSS что делаешь Они тоже многий функционал JS повторяют и даже клавиши логают... [ве](#)сь текст скрыт  $\lceil$ показать ] [ показать ветку [\]](/cgi-bin/openforum/vsluhboard.cgi?az=show_thread&om=113567&forum=vsluhforumID3&omm=125) [1.24](#) , An [, 11:1](/openforum/vsluhforumID3/113567.html#24)1, 15/02/2018 [ ответить  $\overline{\phantom{a}}$ смотреть все [\]](/cgi-bin/openforum/vsluhboard.cgi?az=post&om=113567&forum=vsluhforumID3&omm=24)  +2  $\pm$ / – [М](#)да, бунта скатывается быстрыми шагами.  $\frac{2.30}{ }$ ,  $\frac{12.30}{ }$ ,  $\frac{12.37}{ }$ , 11:37, 15/02/2018  $\left[ \frac{1}{ } \right]$ [о](#)тветить до полно полно полно полно полно полно полно полно полно полно полно полно полно полно полно полно по<br>В дости с полно полно полно полно полно полно полно полно полно полно полно полно полно полно полно полно полн смотреть все доставляет на полности в собственности и полности в собственности и полности и полности и полност показать ветку до него в союз в союз в союз в союз в союз в союз в союз в союз в союз в союз в союз в союз в с  $\pm$  /  $\pm$  /  $\pm$  $\frac{+}{-}$  $\frac{3.36}{1.46}$ ,  $\frac{\text{An}}{\text{An}}$ , 11:46, 15/02/2018  $\left[ \begin{array}{c} 0.218 \\ 0.0111 \end{array} \right]$ [о](#)тветить до полно полно полно полно полно полно полно полно полно полно полно полно полно полно полно полно по<br>В дости с полно полно полно полно полно полно полно полно полно полно полно полно полно полно полно полно полн смотреть все достаточность и на полно только и на полно только и на полно только и на полно только и на полно  $\pm$  /  $\pm$  /  $\pm$  $\frac{+}{-}$  [дно оврага э](/openforum/vsluhforumID3/113567.html#36)то ещё не самое нижнее дно  $3.137$  $3.137$ , Аноним, 02:05, 16/02/2018 [ $^{\wedge}$ ] [ ответить ] [ смотреть все ] [ к модератору ]  $+$  / – Теоретически, скатываться можно до самого центра ядра планеты Практически облом... [ве](#)[сь т](/openforum/vsluhforumID3/113567.html#137)е[кст скры](/~%E1%CE%CF%CE%C9%CD)т [ показать

ответить

 $\overline{\text{II}}$ 

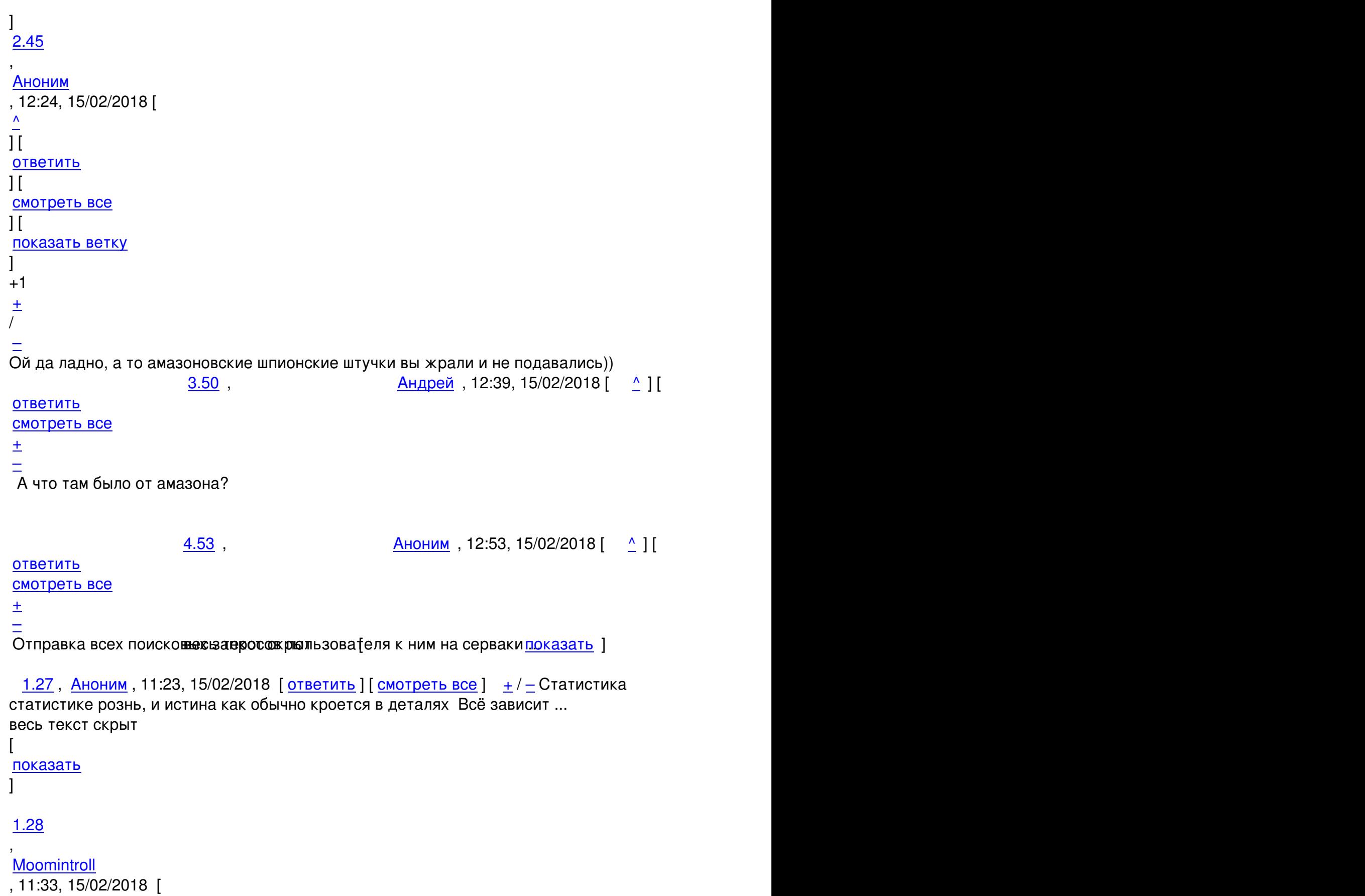

```
12 / 22
```

```
смотреть все
]  
\pm/
–
> Информация будет собрана в процессе установки и сохранена в файл, который будет
отправлен по HTTPS на сервер Canonical после установки сетевого соединения при
первой загрузке.
Но ведь это глупо! Я после установки ещё пару дней доустанавливаю что забыл и сношу
что не нужно. 
                      2.84, 34.15/02/2018 [ \uparrow ] [
ответить до полно полно полно полно полно полно полно полно полно полно полно полно полно полно полно полно по<br>В дости с полно полно полно полно полно полно полно полно полно полно полно полно полно полно полно полно полн
смотреть все доставляет на полности в собственности и полности в собственности и полности и полности и полност
показать ветку до него в том не только на политической событь не только на политической событь не только на по
\pm / \pm / \pm / \pm / \pm / \pm / \pm / \pm / \pm / \pm / \pm / \pm / \pm / \pm / \pm / \pm / \pm / \pm / \pm / \pm / \pm / \pm / \pm / \pm / \pm / \pm / \pm / \pm / \pm / \pm / \pm / \pm–
  Аноним, 11:34, 15/02/2018 [ ответить ] [ смотреть все ] -1 + / - Проприетарный
собр статистики из пакетиков в ubuntu Небось там и удаленный C C ... 
весь текст скрыт
\lceilпоказать
]
1.32
, 
Аноним
, 11:40, 15/02/2018 [
```

```
\overline{\phantom{a}}смотреть все
```

```
]
```
ответить

+1  $\pm$ 

/ –

[Pa](#)ckage sosreport Priority optional Section admin Origin Ubuntu Maintainer ... весь текст скрыт

```
показать
```
]

 $\lceil$ 

1.34 , cool story [, 11:4](/openforum/vsluhforumID3/113567.html#34)3, 15/02/2018 [ ответить  $\prod$ смотреть все [\]](/cgi-bin/openforum/vsluhboard.cgi?az=post&om=113567&forum=vsluhforumID3&omm=34)  +14  $\pm$ / – [За](#)то в Kubuntu не ожидается, так что пофиг на традиционные Ubuntu-Canonical-проблемки. 2.38, paulus , 11:51, 15/02/2018 [  $\land$  ] [ ответить до полно полно полно полно полно полно полно полно полно полно полно полно полно полно полно полно по<br>В дости с полно полно полно полно полно полно полно полно полно полно полно полно полно полно полно полно полн смотреть все доставляет на полности в собственности и полности в собственности и полности и полности и полност показать ветку до него в союз в союз в союз в союз в союз в союз в союз в союз в союз в союз в союз в союз в с  $\pm$  /  $\pm$  /  $\pm$ – [Все там ожидае](#)тся, прассою важде ще рыстостанали в известность или не показать ди[п](#)оказать ветку <u>[2](#).41</u>, Serg, 12:09, 15/02/2018 [ $\triangle$ ] [ ответить ] [ смотреть все ] [ пок[азать ветк](/cgi-bin/openforum/vsluhboard.cgi?az=show_thread&om=113567&forum=vsluhforumID3&omm=38)у ]  $\pm$  /  $\pm$  В [Kubuntu отключ](#)аться не будет — отключалка только в Gnome. 4.72 , iPony , 13:52, 15/02/2018 [  $\frac{1}{\sqrt{2}}$ ответ[ить](/~Serg) до полно полно полно полно полно полно полно полно полно полно полно полно полно полно полно полно по<br>В дости с полно полно полно полно полно полно полно полно полно полно полно полно полно полно полно полно полн смотреть все достаточность в собстановки с произведения и собстановки с произведения и собстановки с произведе  $\pm$  /  $\pm$  /  $\pm$ 

[–](/cgi-bin/openforum/vsluhboard.cgi?az=post&om=113567&forum=vsluhforumID3&omm=72)

[Но вот KDE с](/openforum/vsluhforumID3/113567.html#72)понсируе веяь тежс что к рынему этот пафос ... показать ]

5.89 , iNePony , 15:46, 15/02/2018 [  $\land$  ] [

[о](#)тветить до полно полно полно полно полно полно полно полно полно полно полно полно полно полно полно полно по<br>В дости с полно полно полно полно полно полно полно полно полно полно полно полно полно полно полно полно полн

смотреть все достаточность и на только на только на только на только на только на только на только на только н  $\pm$  /  $\pm$  /  $\pm$ 

[–](/cgi-bin/openforum/vsluhboard.cgi?az=post&om=113567&forum=vsluhforumID3&omm=89)

[Но вот разраб](/openforum/vsluhforumID3/113567.html#89)отчикам кошеште и скрытофиг - выпилят вашу телеметрия в теке. Да и ...

[4](#).108, Аноним, 18:36, 15/02/2018 [^] [ ответить ] [ смотреть все ]  $+/-$  Правильно, потому что его прибили шурупами к unity Теперь исправляют свои [ошибк...](/cgi-bin/openforum/vsluhboard.cgi?az=show_thread&om=113567&forum=vsluhforumID3&omm=89)  весь текст скрыт [

[показ](/openforum/vsluhforumID3/113567.html#108)а[ть](/~%E1%CE%CF%CE%C9%CD)

]

```
1.48
, 
Аноним
, 12:33, 15/02/2018 [
ответить
\prodсмотреть все
]  
+5
\pm/
–
История со сливом пользовательских запросов по-умолчанию в амазон их ничему не н... 
весь текст скрыт
\overline{1}показать
]
2.93 , and the contract of the contract of the contract of the contract of the contract of the contract of the contract of the contract of the contract of the contract of the contract of the contract of the contract of 
ubuntu , 16:20, 16:20, 16:20, 16:20, 16:20, 16:20, 16:20, 16:20, 16:20, 16:20, 16:20, 16:20, 16:20, 16:20, 16:
\frac{1}{\sqrt{2}}ответить до полно полно полно полно полно полно полно полно полно полно полно полно полно полно полно полно по<br>В дости с полно полно полно полно полно полно полно полно полно полно полно полно полно полно полно полно полн
смотреть все доставляет на полности в собственности и полности в собственности и полности и полности и полност
показать ветку до него в том не только на политической событь не только на политической событь не только на по
\pm / \pm / \pm / \pm / \pm / \pm / \pm / \pm / \pm / \pm / \pm / \pm / \pm / \pm / \pm / \pm / \pm / \pm / \pm / \pm / \pm / \pm / \pm / \pm / \pm / \pm / \pm / \pm / \pm / \pm / \pm / \pm–
как раз научила - пиплве сав ае кот скрыт близываться будет Сперванто кнавать фиялис...
показать ветку
```
1.69Возмущаюсь, 13:46, 15/02/2018 [ ответить ] [ смотреть все ]  $+/-$  Да что же это [такое???!!!!](#)  Почему у раскрученных всегда сносит голову.

Т[елем](/openforum/vsluhforumID3/113567.html#69)е[трия у Лисы, В](/~%F7%CF%DA%CD%D5%DD%C1%C0%D3%D8)инды, нВидиа а теп[ерь и Буб](/cgi-bin/openforum/vsluhboard.cgi?az=post&om=113567&forum=vsluhforumID3&omm=69)ун[та!!!](/openforum/vsluhforumID3/113567.html#69) 

Дорогие пользователи - те кто знает, напишите кто еще из пингвиньей семьи сливает данные.

 $\frac{12.73}{12.73}$ ,  $\frac{12.73}{12.73}$ 

ответить до полно полно полно полно полно полно полно полно полно полно полно полно полно полно полно полно по<br>В дости с полно полно полно полно полно полно полно полно полно полно полно полно полно полно полно полно полн смотреть все доставляет на полности в собственности и полности в собственности и полности и полности и полност показать ветку до него в союз в союз в союз в союз в союз в союз в союз в союз в союз в союз в союз в союз в с

 $\pm$  /  $\pm$  /  $\pm$ –

[Не знаю про се](#)мью Новесси лежения рые электроне это дело любят Воявле тнам [Atom...

показать ветку ]

```
\frac{3.102}{ }, \frac{1}{2} \frac{1}{2} \frac{1}{2} \frac{1}{2} \frac{1}{2} \frac{1}{2} \frac{1}{2} \frac{1}{2} \frac{1}{2} \frac{1}{2} \frac{1}{2} \frac{1}{2} \frac{1}{2} \frac{1}{2} \frac{1}{2} \frac{1}{2} \frac{1}{2} \frac{1}{2} \frac{1}{2} \frac{1}{2} \frac{1}{2ответить до полно полно полно полно полно полно полно полно полно полно полно полно полно полно полно полно по<br>В дости с полно полно полно полно полно полно полно полно полно полно полно полно полно полно полно полно полн
 смотреть все достаточность в собстановки с произведения и собстановки с произведения и собстановки с произведе
 \pm / \pm / \pm / \pm / \pm / \pm / \pm / \pm / \pm / \pm / \pm / \pm / \pm / \pm / \pm / \pm / \pm / \pm / \pm / \pm / \pm / \pm / \pm / \pm / \pm / \pm / \pm / \pm / \pm / \pm / \pm / \pm–
Семья - это типа стаданном меньше кразмерами и основана в основном наздодственных...
2.94, дорогой пользователь, 16:24, 15/02/2018 [^] [ ответить ] [ смотреть все ] [ показа
ть ветку
]  
 \pm/
 –
 2.133</u>
, 
Annoynymous
, 23:59, 15/02/2018 [
 \overline{\phantom{a}}] [
ответить
\overline{\phantom{a}}смотреть все
\mathbf{I} [
показать ветку
\mathbf{1} [
к модератору
]  
 \pm/
 –
> Почему у раскрученных всегда сносит голову.
```
[По](#)тому что в потоке хотелок от пользователей непонятно, что надо реальным пользователям, а что громко кричащим гикам. Приходится использовать автоматизированные методы, при которых громкость крика не имеет значения.

<u>1.71, Ivan, 13:51, 15/02/2018 [ ответить ] [ смотреть все ]  $+/-$  В 18.04 можно</u> сделать sudo apt install piu-piu

1.75, Аноним, 14:06, 15/02/2018 [ **OTBETUTL** ] [ **CMOTDETL BCE** ]  $\pm$  /  $\pm$  Ubuntu без unity7 п[о деф](/openforum/vsluhforumID3/113567.html#71)о[лту п](/~Ivan)отеряла всякий смы[сл Да, мо](/cgi-bin/openforum/vsluhboard.cgi?az=post&om=113567&forum=vsluhforumID3&omm=71)ж[но ещё ее уста](/openforum/vsluhforumID3/113567.html#71)н[ов](#)и[ть](#),... весь текст скрыт

 $\lceil$ п[оказа](/openforum/vsluhforumID3/113567.html#75)т[ь](/~%E1%CE%CF%CE%C9%CD)

## ]

```
1.77
, 
Аноним
, 14:13, 15/02/2018 [
ответить
\overline{\phantom{a}}смотреть все
]  
 \pm/
 –
А толку https bugs launchpad net ubuntu source popularity-contest bug 106... 
весь текст скрыт
\lceilпоказать
]
1.79
, 
Аноним
, 14:24, 15/02/2018 [
ответить
\prodсмотреть все
]  
 \pm/
 –
Ничего ведь не изменилось перенесли свою телеметрию из Unity в подмодуль ядра на... 
весь текст скрыт
[}показать
]
1.81
, 
Аноним
, 14:31, 15/02/2018 [
ответить
\overline{\phantom{a}}смотреть все
]
```
+3

 $\pm$ 

```
Автор: 
15.02.18 07:07 -
```
/ – Кому они будут продавать эту информацию Тем, кто внедряет майнеры криптовалюты ... [ве](#)сь текст скрыт [ показать ] [1.86](/cgi-bin/openforum/vsluhboard.cgi?az=show_thread&om=113567&forum=vsluhforumID3&omm=81) , Iaaa [, 14:4](/openforum/vsluhforumID3/113567.html#86)8, 15/02/2018 [ ответить  $\mathbf{I}$  [ смотреть все [\]](/cgi-bin/openforum/vsluhboard.cgi?az=post&om=113567&forum=vsluhforumID3&omm=86)   $\pm$ [/](/openforum/vsluhforumID3/113567.html#86) –

[>](#) Отправку статистики планируется включить по умолчанию, но предусмотреть опции для отключения.

[Пе](#)ревожу: Мы вне зависимости от вашего желания все равно отправим себе конфигурацию вашей системы. Вы потом это можете отключать, так как нам уже будет все равно - свое мы уже получили.

2.88 , IRASoldier , 15:39, 15/02/2018 [  $\land$  ] [

ответить до полно полно полно полно полно полно полно полно полно полно полно полно полно полно полно полно по<br>В дости с полно полно полно полно полно полно полно полно полно полно полно полно полно полно полно полно полн смотреть все доставляет на полности в собственности и полности в собственности и полности и полности и полност показать ветку до поставка в общественность и поставка в собственность и поставка в собственность и поставка в

 $\pm$  /  $\pm$  /  $\pm$ 

– [А отключить Ин](#)тернет в есверемя тустановки системы, затем отключите к телеметрию, а з... [п](#)оказать ветку до поставка в общественность и поставка в собственность и поставка в собственность и поставка в

[2](#).128, Аноним, 21:45, 15/02/2018 [ $\land$ ] [ ответить ] [ смотреть все ] [ [показать](/cgi-bin/openforum/vsluhboard.cgi?az=show_thread&om=113567&forum=vsluhforumID3&omm=88) ветку ] +/ –

[Также будет пр](#)едусмотрена загрузочная опция "diagnostics=false"

1.91 , [НяшМя](/~%E1%CE%CF%CE%C9%CD)ш, 15:55, 15/02/201[8](#86) [ о[тветить](/cgi-bin/openforum/vsluhboard.cgi?az=post&om=113567&forum=vsluhforumID3&omm=128) ] [ с[мотреть все](/openforum/vsluhforumID3/113567.html#128) ]  $+/-$  [> Кроме тог](#)о, [мо](#)жно отметить включение в инсталлятор Ubuntu 18.04 режима минимальной устано[вк](#)и (Minimal Install)

Д[жеся](/openforum/vsluhforumID3/113567.html#91)т[ь лет жда](/~%EE%D1%DB%ED%D1%DB)л!

Автор:

> режим минимальной установки будет реализован путём удаления около 80 пакетов после завершения штатной установки.

А оно их будет uninstall или ещё и с --purge?

2.97, Вилим , 16:27, 15/02/2018 [  $\uparrow$  ] [

ответить до полно полно полно полно полно полно полно полно полно полно полно полно полно полно полно полно по<br>В дости с полно полно полно полно полно полно полно полно полно полно полно полно полно полно полно полно полн смотреть все доставляет на полности в собственности и полности в собственности и полности и полности и полност показать ветку до него в том не только на политической событь не только на политической событь не только на по

 $\pm$  /  $\pm$  /  $\pm$ –

[открой для себя](#) нетинве антекставно оттудова минимальную систем повта фича небось... [п](#)оказать ветку

[2](#).115, Michael Shigorin, 18:56, 15/02/2018 [^] [ ответить ] [ смотрет[ь все](/cgi-bin/openforum/vsluhboard.cgi?az=show_thread&om=113567&forum=vsluhforumID3&omm=97) ] [ показать [ветку](#)  $\frac{1}{2}$   $\pm$  /  $\pm$ >> Кроме того, можно отметить включение в инсталлятор Ubuntu 18.04 [>> реж](/openforum/vsluhforumID3/113567.html#115)[има минимальной](/~Michael%20Shigorin) установки (Minimal [I](#91)ns[tall\)](/cgi-bin/openforum/vsluhboard.cgi?az=post&om=113567&forum=vsluhforumID3&omm=115)  [> Дже](#)сять лет ждал!

Справедливости ради, аббревиатуру "jeos" придумали вроде как раз около убунты. Там оно потом померло, а вот у нас и сейчас есть.

Ну и про дебиановский netinstall уже сказали.

3.134 , Annoynymous , 00:01, 16/02/2018 [

 $\hat{\mathbf{C}}$  ) [ ответить до полно полно полно полно полно полно полно полно полно полно полно полно полно полно полно полно по<br>В дости с полно полно полно полно полно полно полно полно полно полно полно полно полно полно полно полно полн смотреть все  $\overline{a}$  [[]  $\overline{b}$  []  $\overline{c}$  [[]  $\overline{c}$  [[]  $\overline{c}$  [[]  $\overline{c}$  [[]  $\overline{c}$  [[]  $\overline{c}$  [[]  $\overline{c}$  [[]  $\overline{c}$  [[]  $\overline{c}$  [[]  $\overline{c}$  [[]  $\overline{c}$  [[]  $\overline{c}$  [[]  $\overline{c}$  [[]  $\overline{c}$  [[] и и подератору и поставление и поставление и поставление и поставление и поставление и поставление и поставлен  $\pm$  /  $\pm$  /  $\pm$ – [>>> Кроме тог](/cgi-bin/openforum/vsluhboard.cgi?az=to_moderator&forum=vsluhforumID3&om=113567&omm=134)о, можно отметить включение в инсталлятор Ubuntu 18.04 [>](#)>> режима минимальной установки (Minimal Install) [>](#)> Джесять лет ждал! > Справедливости ради, аббревиатуру "jeos" придумали вроде как раз около убунты. Там > оно потом померло, а вот у нас и сейчас есть. > Ну и про дебиановский netinstall уже сказали. У убунты тоже есть netritiptall/hetmubunotu.com/community/Installation/MinimalCD

1.99 denmatv94, 16:38, 15/02/2018 [ ответить ] [ смотреть все ]  $+/-$  я теперь на Solus. пусть дрочат со своим GNOME и дальше...

1.100, Anonimus, 17:05, 15/02/2018 [ ответить ] [ смотреть все ]  $\pm/$   $\pm$  как хорошо что я [не п](/openforum/vsluhforumID3/113567.html#99)о[льзователь](/~denmatv94) убунты... Насколько [понимаю](/cgi-bin/openforum/vsluhboard.cgi?az=post&om=113567&forum=vsluhforumID3&omm=99) да[же если ты не](/openforum/vsluhforumID3/113567.html#99) х[очеш](#)ь ничего отправлять, то система как минимум 1 раз отправит при 1 логине, пока еще не успел от[ключи](/openforum/vsluhforumID3/113567.html#100)т[ь... Данны](/~Anonimus)й дистрибутив насто[лько прог](/cgi-bin/openforum/vsluhboard.cgi?az=post&om=113567&forum=vsluhforumID3&omm=100)н[ил что с ним мо](/openforum/vsluhforumID3/113567.html#100)г[ут](#) с[по](#)койно работать только истинные гурманы;)

1.105, Анотоним, 17:52, 15/02/2018 [ ответить ] [ смотреть все ]  $+/-$  >планируется собирать: версия и редакция Ubuntu, наличие сетевого соединения, семейство..

С[топ! С](/openforum/vsluhforumID3/113567.html#105)ек[ундочку! А](/~%E1%CE%CF%D4%CF%CE%C9%CD) как они собираютс[я собирать](/cgi-bin/openforum/vsluhboard.cgi?az=post&om=113567&forum=vsluhforumID3&omm=105) и [передавать и](/openforum/vsluhforumID3/113567.html#105)н[ф](#)о[рм](#)ацию БЕЗ сетевого соединения?

2.110 , Anonymoustus , 18:39, 15/02/2018 [

```
\hat{\mathbf{a}} ) [
ответить до полно полно полно полно полно полно полно полно полно полно полно полно полно полно полно полно по<br>В дости с полно полно полно полно полно полно полно полно полно полно полно полно полно полно полно полно полн
смотреть все доставляет на полности в собственности и полности в собственности и полности и полности и полност
показать ветку до поставка в общественность и поставка в собственность и поставка в собственность и поставка в
\pm / \pm / \pm / \pm / \pm / \pm / \pm / \pm / \pm / \pm / \pm / \pm / \pm / \pm / \pm / \pm / \pm / \pm / \pm / \pm / \pm / \pm / \pm / \pm / \pm / \pm / \pm / \pm / \pm / \pm / \pm / \pm–
 Через /lib/astral же.
```

```
2.111, Аноним, 18:40, 15/02/2018 [\triangle] [ ответить ] [ смотреть все ] [ показать ветку ] \pm /
–
Очень просто соберут статистику, что 100 населения планеты используют Ubuntu 1... 
весь текст скрыт
[
показать
] [
показать ветку
]
2.129
, 
Аноним
, 22:24, 15/02/2018 [
\overline{\phantom{a}}] [
ответить
\overline{\phantom{a}}смотреть все
```

```
\mathbf{I} [
показать ветку
\mathbf{1} [
```

```
Автор Автор Автор Автор Автор Автор Автор Автор Автор Автор Автор Автор Автор Автор Автор Автор Автор Автор Ав<br>Автор Автор Автор Автор Автор Автор Автор Автор Автор Автор Автор Автор Автор Автор Автор Автор Автор Автор Ав
15.02.18 07:07 -
```

```
к модератору
]
```
 $\pm$ [/](/cgi-bin/openforum/vsluhboard.cgi?az=to_moderator&forum=vsluhforumID3&om=113567&omm=129)

– [М](#)ежду строк же Кто в здравом уме будет писать полную информацию обо всех сетев...

```
весь текст скрыт
\overline{a}показать
\overline{\phantom{a}}показать ветку
]
2.135
, 
Аноним
, 02:00, 16/02/2018 [
\boldsymbol{\Lambda}] [
ответить
\prodсмотреть все
\overline{\phantom{a}}показать ветку
\overline{ } \overline{ }к модератору
]  
\pm/
–
Через DRM или бэкпортом в ядро linux-current 
 1.118, Аноним, 19:06, 15/02/2018 [ ответить ] [ смотреть все ] +/- В настройках
гнома уже собирается статистика. Добавят ещё одну опцию? 
 <u>1.119</u>, Аноним, 19:23, 15/02/2018 [ ответить ] [ смотреть все ] \pm/ – Пересылайте по
HTTP как репозитории Нам нечего скрывать ведь ... 
весь текст скрыт
\Gammaпоказать
]
2.140аноним , 02:13, 16/02/2018 года и соответствующего и соответствующего и соответствующего и соответствующего и
\frac{1}{\sqrt{2}}ответить до полно полно полно полно полно полно полно полно полно полно полно полно полно полно полно полно по<br>В дости с полно полно полно полно полно полно полно полно полно полно полно полно полно полно полно полно полн
смотреть все доставляет на полности в собственности и полности в собственности и полности и полности и полност
показать ветку до поставка в общественность и поставка в общественность и поставка в общественность и поставка
```
и и подератору и поставление и поставление и поставление и поставление и поставление и поставление и поставлен

 $\pm$  /  $\pm$  /  $\pm$ 

– [Вообще-то зна](/cgi-bin/openforum/vsluhboard.cgi?az=to_moderator&forum=vsluhforumID3&om=113567&omm=140)ние версидо какаките пакеты вообще установлены закарово Гупрощает... [п](#)оказать ветку

**3.144** , Аноним , 05:19, [16/02/201](/cgi-bin/openforum/vsluhboard.cgi?az=show_thread&om=113567&forum=vsluhforumID3&omm=140)8 [  $\land$  ] [

[ответить](#) до полно полно полно полно полно полно полно полно полно полно полно полно полно полно полно полно по<br>В дости с полно полно полно полно полно полно полно полно полно полно полно полно полно полно полно полно полн смотреть все  $\overline{a}$ и и подератору и поставление и поставление и поставление и поставление и поставление и поставление и поставлен

 $\pm$  /  $\pm$  /  $\pm$ –

[Что толку есл](/cgi-bin/openforum/vsluhboard.cgi?az=to_moderator&forum=vsluhforumID3&om=113567&omm=144)и репы пе держивают предполько http ... в теказать [

**1.145**, Аноним, 06:10, 16/02/2018 [ ответить ] [ смотреть все ] [ к модератору ] +/-А теперь Дружно покупаем себе ПК на AMD64 года так 1995 или [когдатам](/cgi-bin/openforum/vsluhboard.cgi?az=show_thread&om=113567&forum=vsluhforumID3&omm=144) они уни... весь текст скрыт

#### [ п[оказа](/openforum/vsluhforumID3/113567.html#145)т[ь](/~%E1%CE%CF%CE%C9%CD)

]

# **[1.147](/cgi-bin/openforum/vsluhboard.cgi?az=show_thread&om=113567&forum=vsluhforumID3&omm=145)**

```
, 
papa Ken
, 08:17, 16/02/2018 [
ответить
\overline{\phantom{a}}смотреть все
\mathbf{1} [
к модератору
]  
 \pm/
```
### –

[да](#) судя по сегодняшнему утреннему письму с поздравлением им удалось наконец таи после стольких мучений! достичь стабильности в сборке чего долгое время не было (ну [вы](#) писали про откат к sort и проч.) я говорю я - не случайно сейчас работаю в основном с Хром ОС, ну - не важно...

Главное, они теперь спокойно займутся оптимизацией. Времени до релиза мало так что привлечь статистику от обычных пользователей - норм. А мы - тестеры ее им и так отправляем дело это кропотливое там еще анализ важен... статистики

**Read more** http://www.opennet.ru/opennews/art.shtml?num=48079